## 第9回 紀州興紀大会 レギュラーの部 組合せ

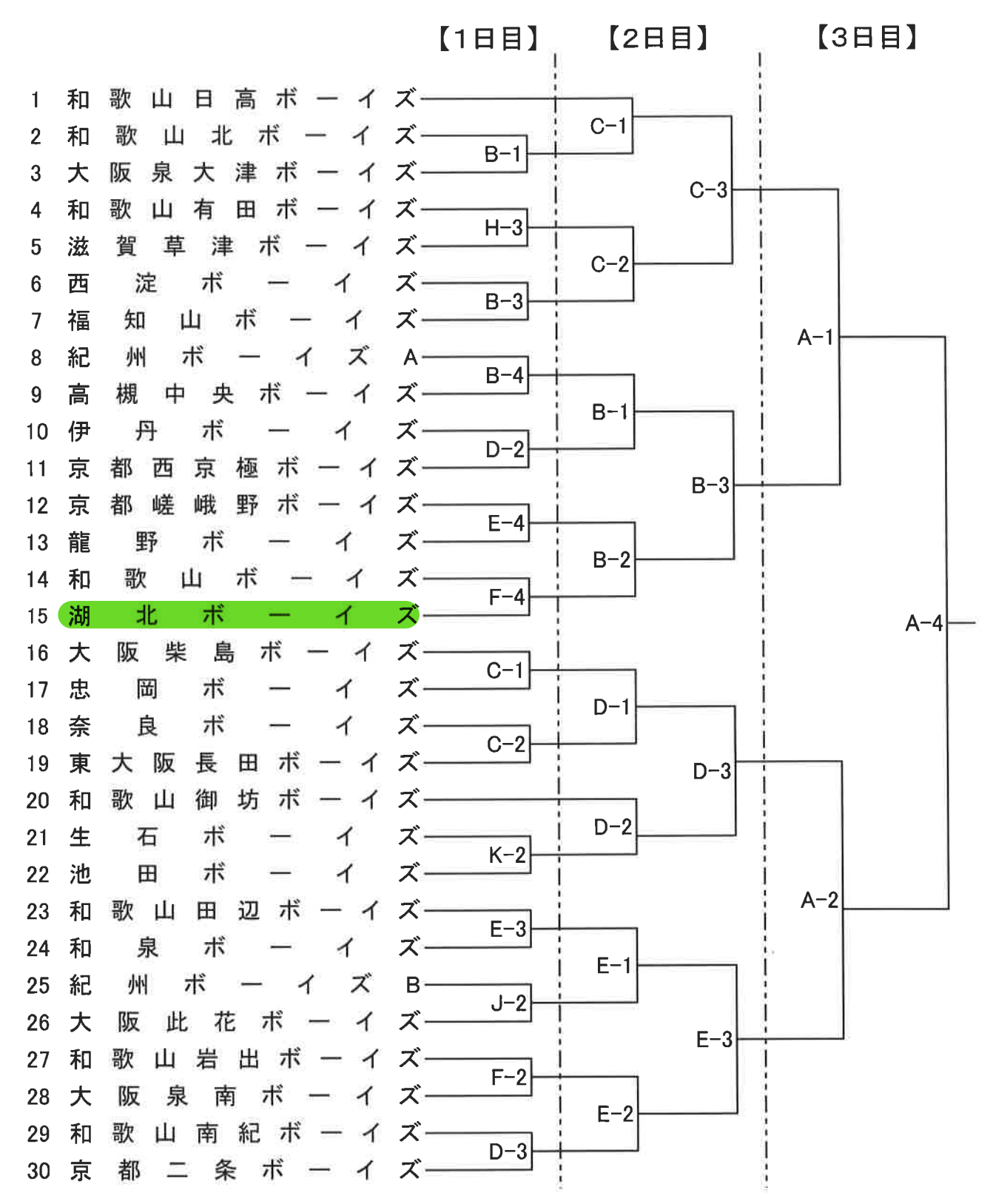

·試合結果速報は(紀州ボーイズの公式-NETTO) をご覧ください。

※ 雨天中止・変更連絡(電話連絡はしません) (紀州ボーイズ 公式-熱投-NETTO)をご覧ください。

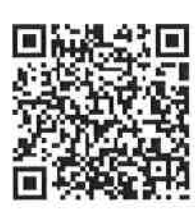

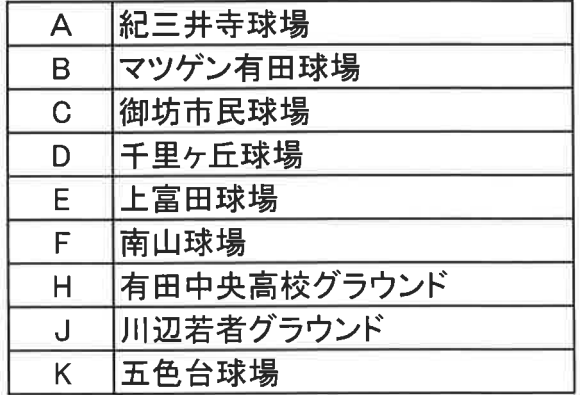

第9回 紀州興紀大会 ジュニアの部 組合せ

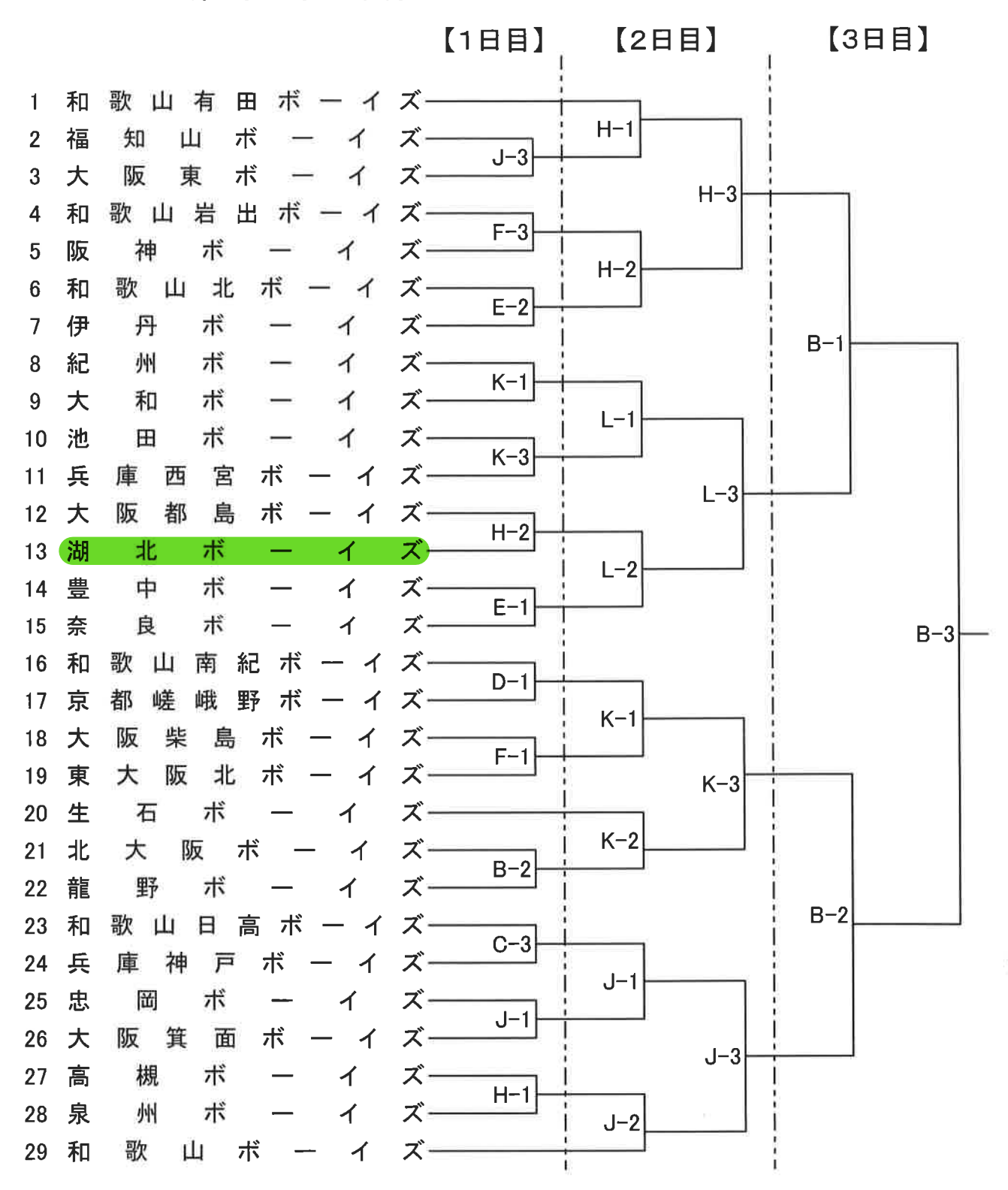

·試合結果速報は(紀州ボーイズの公式-NETTO) をご覧ください。

※ 雨天中止・変更連絡(電話連絡はしません)

(紀州ボーイズ 公式-熱投-NETTO)をご覧ください。

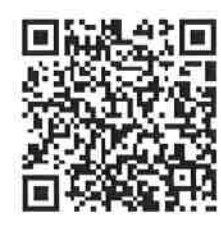

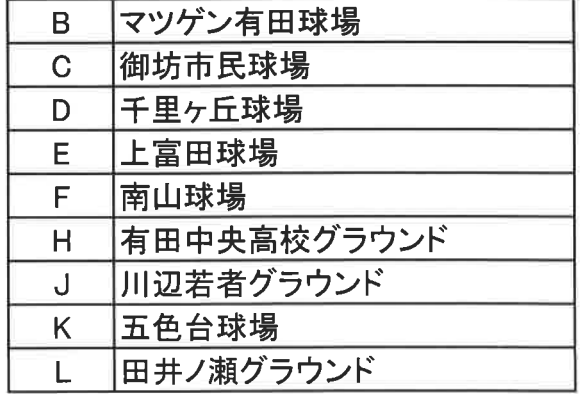